### МІНІСТЕРСТВО ОСВІТИ І НАУКИ УКРАЇНИ Харківський національний автомобільно-дорожній університет

### "**ЗАТВЕРДЖУЮ**"

Потік (група) 1ММ

Декан механічного факультету

2017 - 2018 навчальний рік

 (повна назва факультету)  $\frac{1}{\text{(nique)}}$  I.Г. Кириченко (ПІБ декана)  $\frac{1}{20}$  року

# **РОБОЧА ПРОГРАМА НАВЧАЛЬНОЇ ДИСЦИПЛІНИ**

**навчальної дисципліни** Інформаційні технології (назва навчальної дисципліни згідно навчального плану) **підготовки** Бакалавр метрології та вимірювальної техніки (назва освітньо-кваліфікаційного рівня) **галузі знань** 15 Автоматизація та приладобудування (шифр і назва галузі знань) (шифр і назва напряму підготовки) **спеціальність** 152 Метрологія та інформаційно-вимірювальна техніка (шифр і назва напряму підготовки)

> (шифр № 10 **)** (за ОПП чи № навчального плану)

# **1.ОПИС НАВЧАЛЬНОЇ ДИСЦИПЛІНИ**

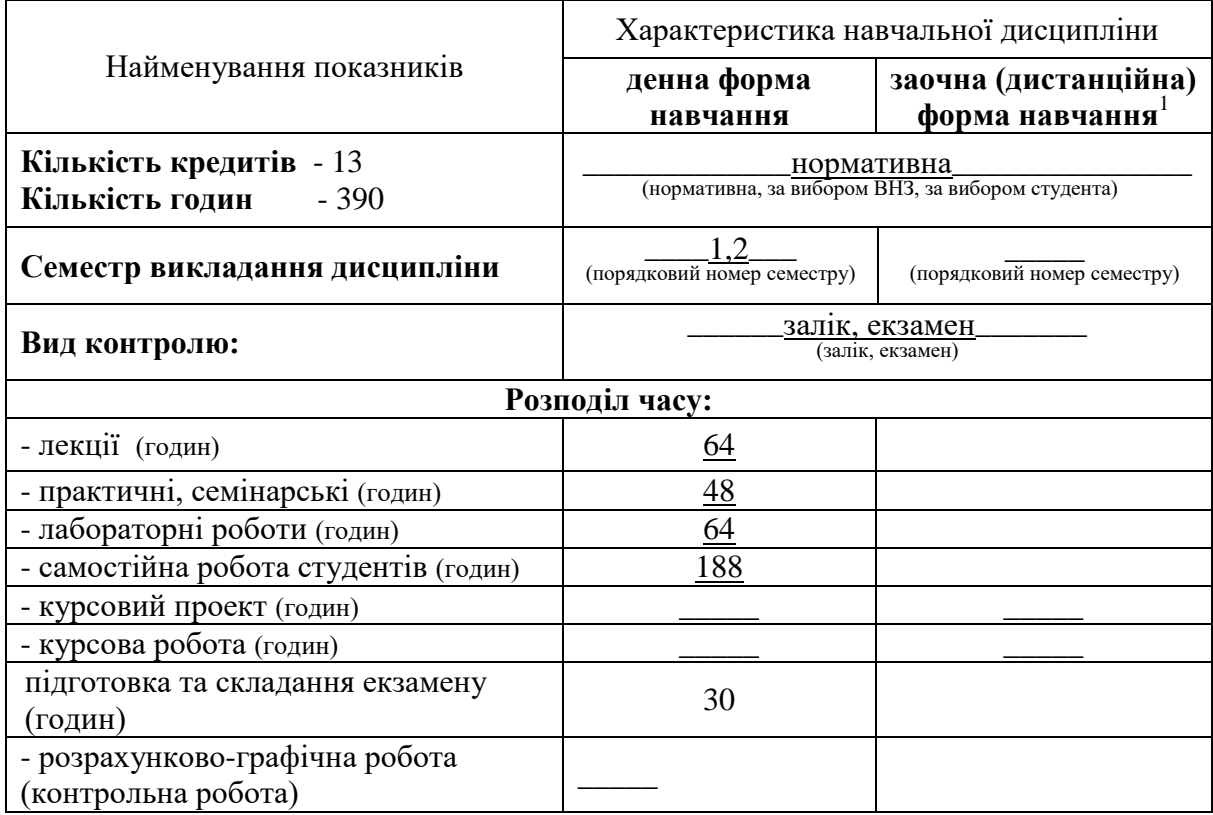

1

 $^{\text{\tiny{1}}}$  Якщо дисципліна на заочній (дистанційній) формі навчання не викладається, то графа "заочна форма навчання" відсутня.

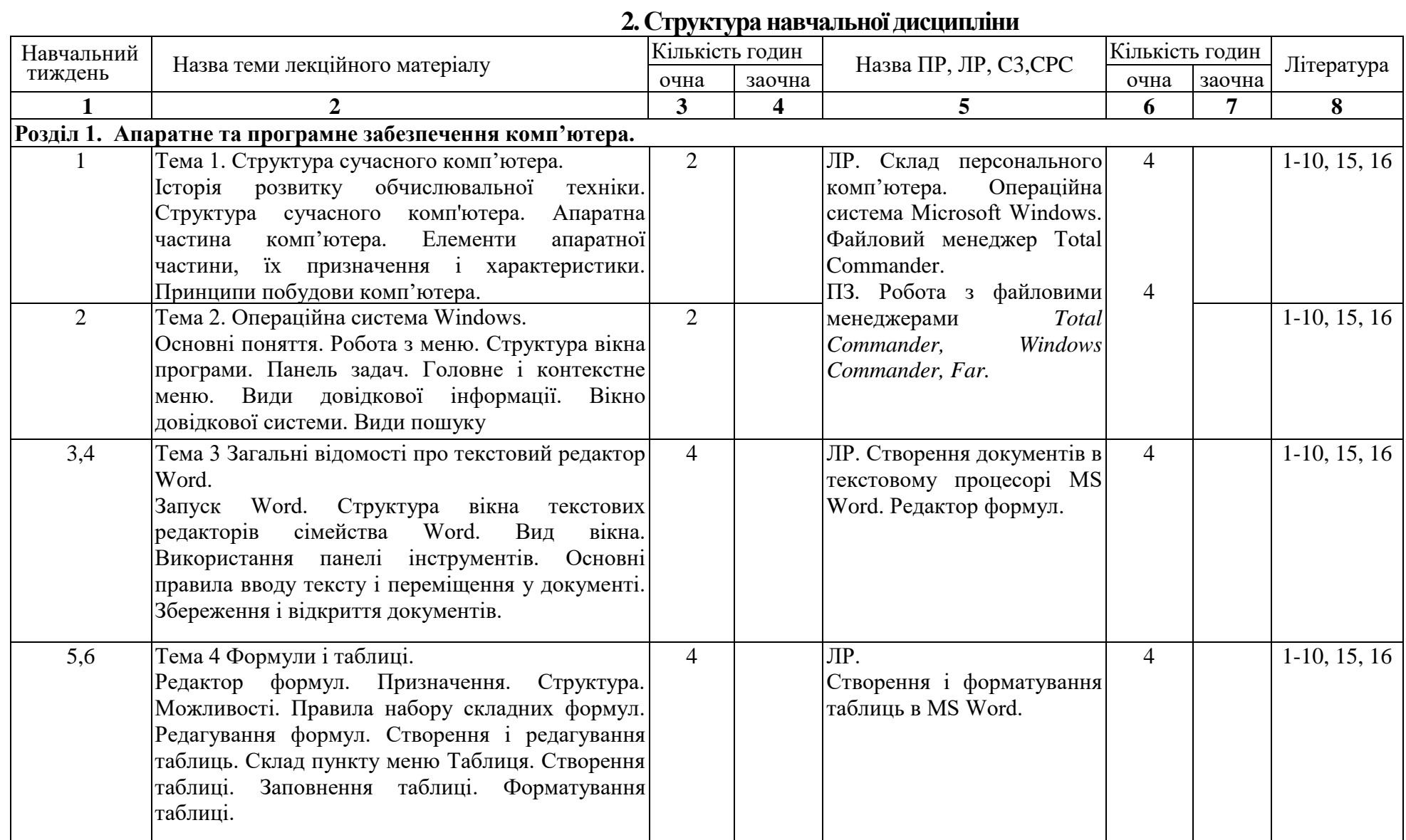

3

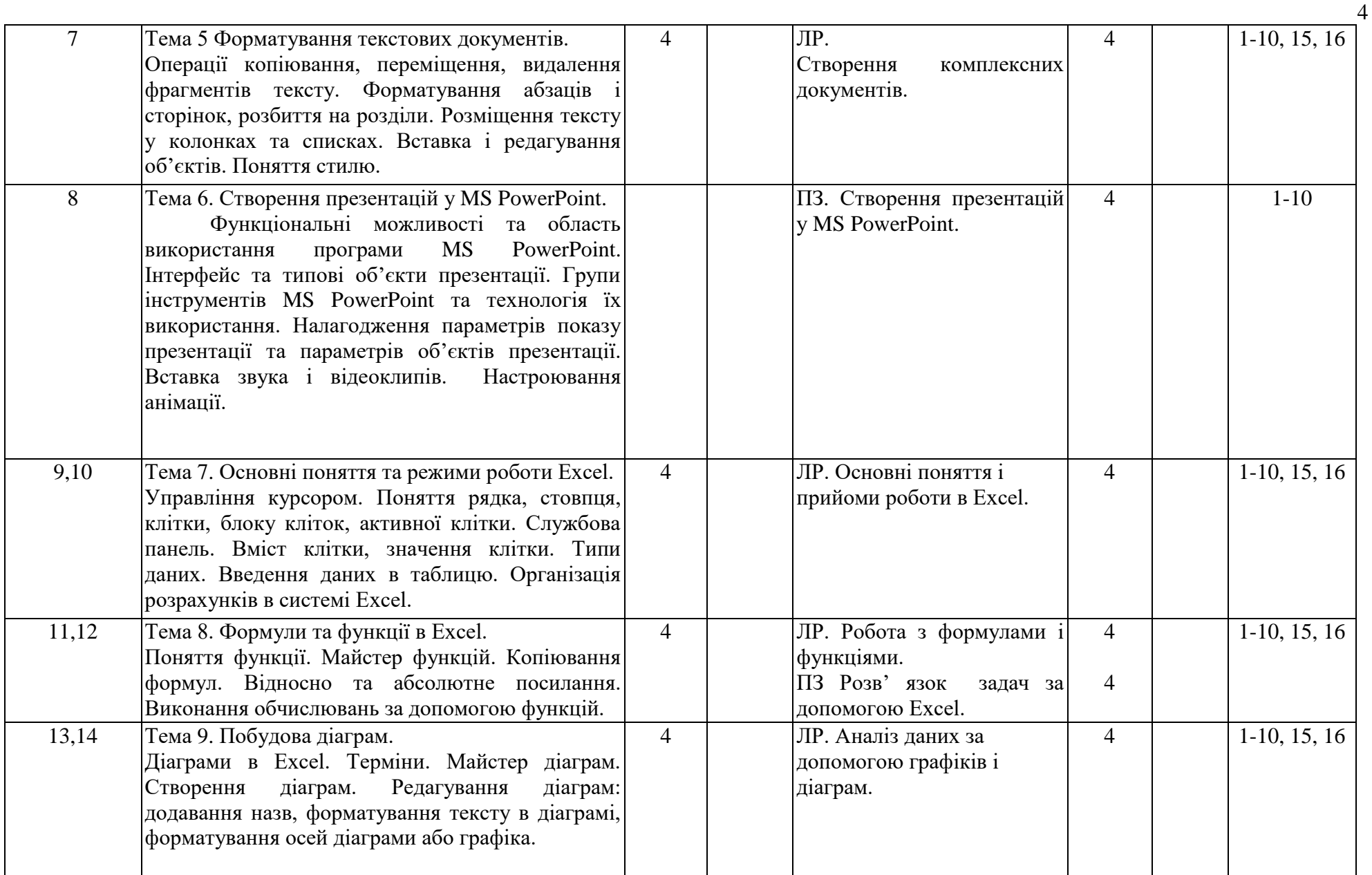

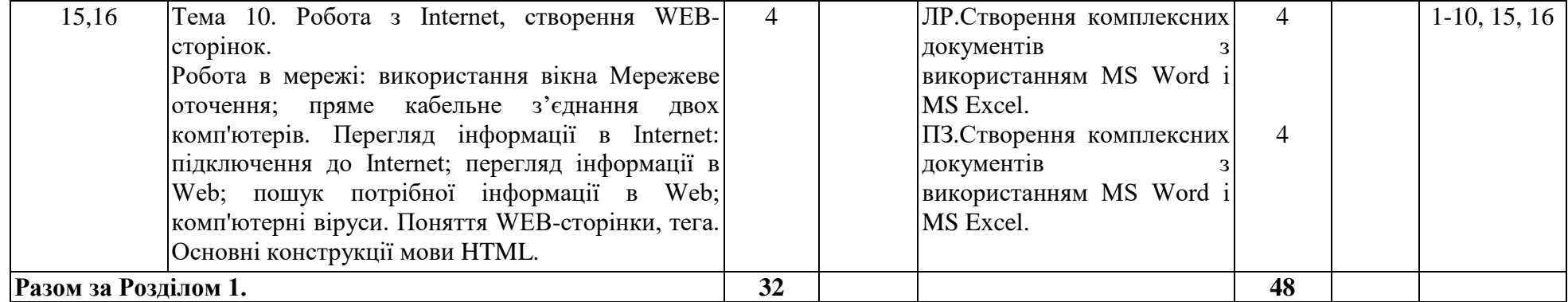

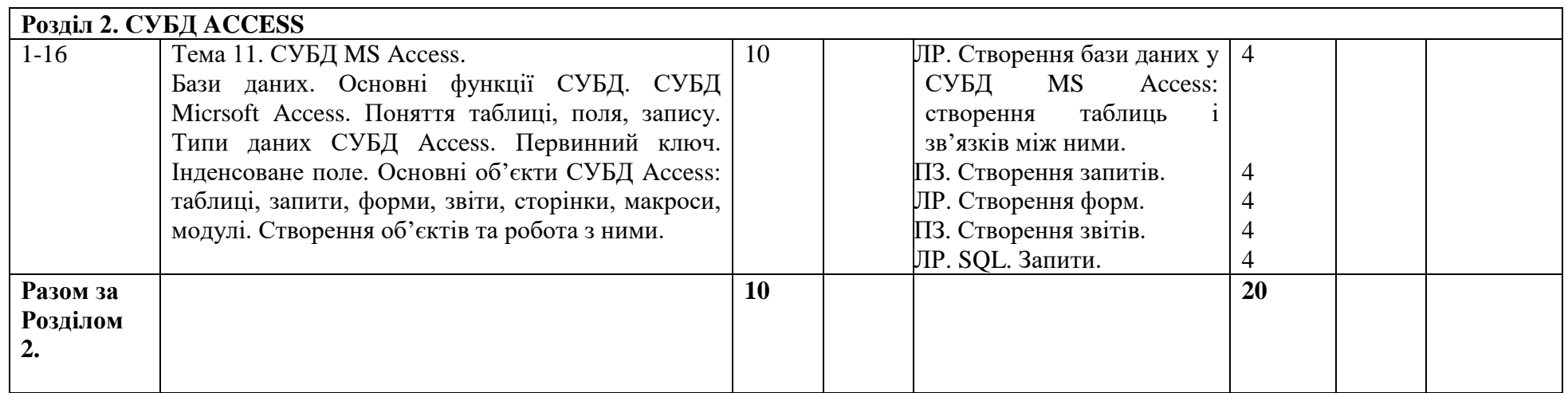

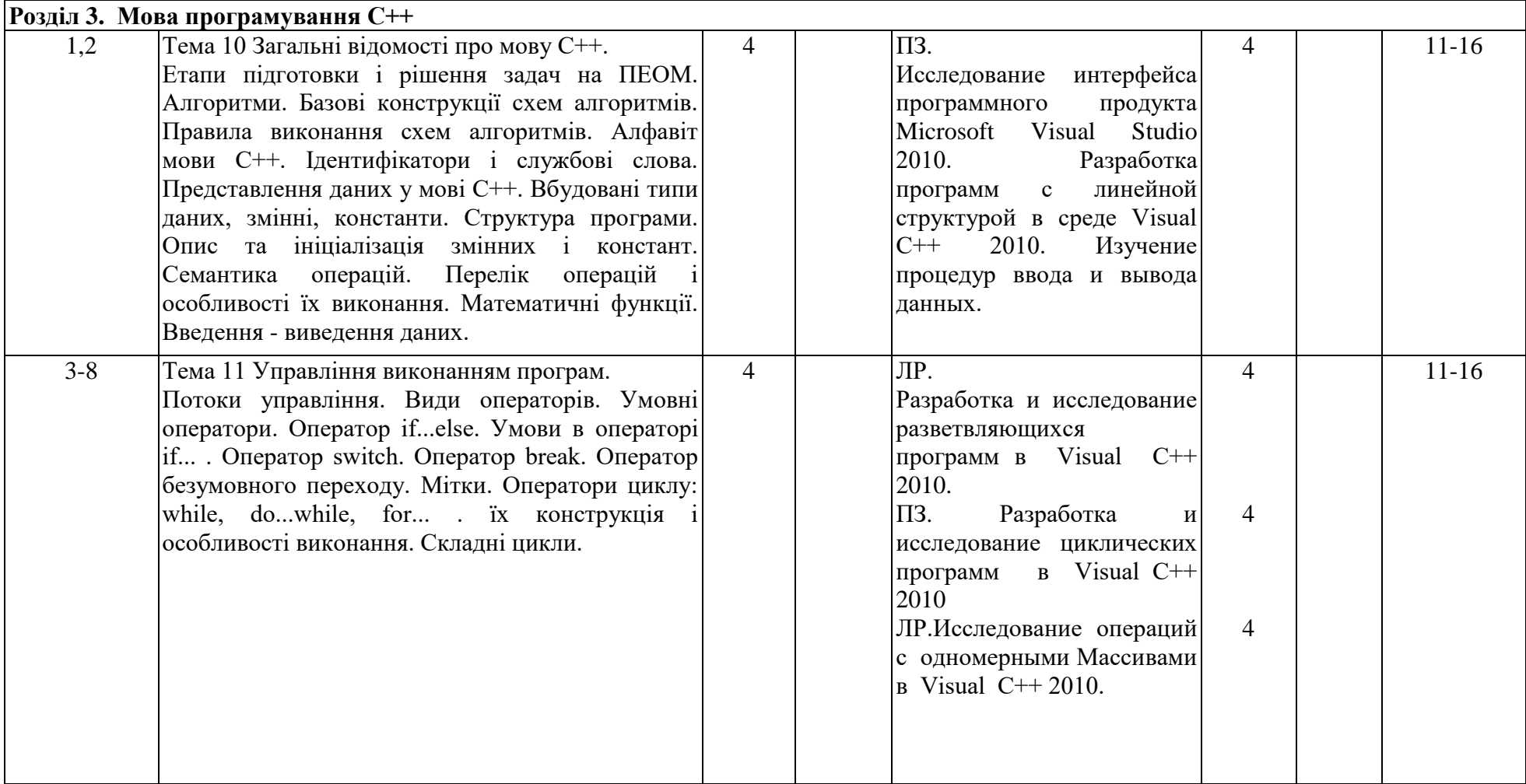

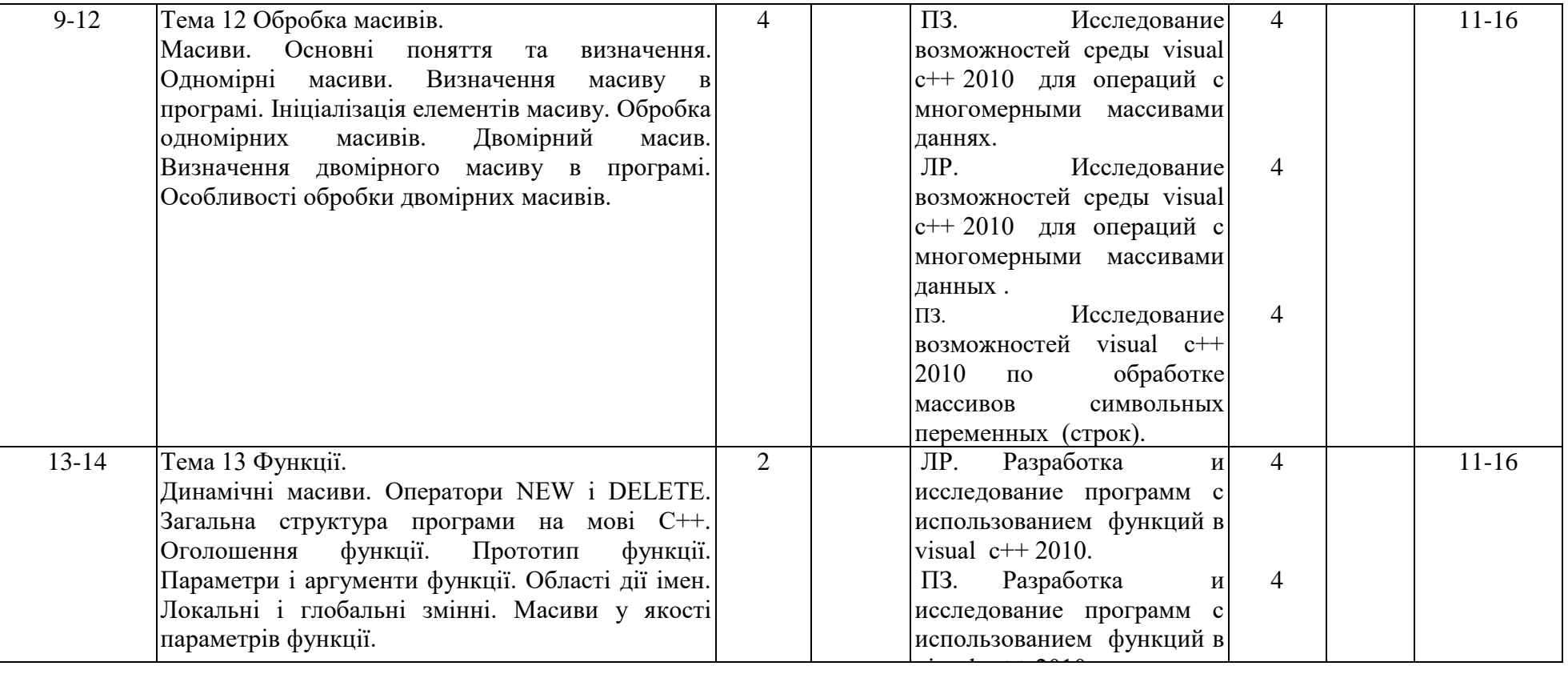

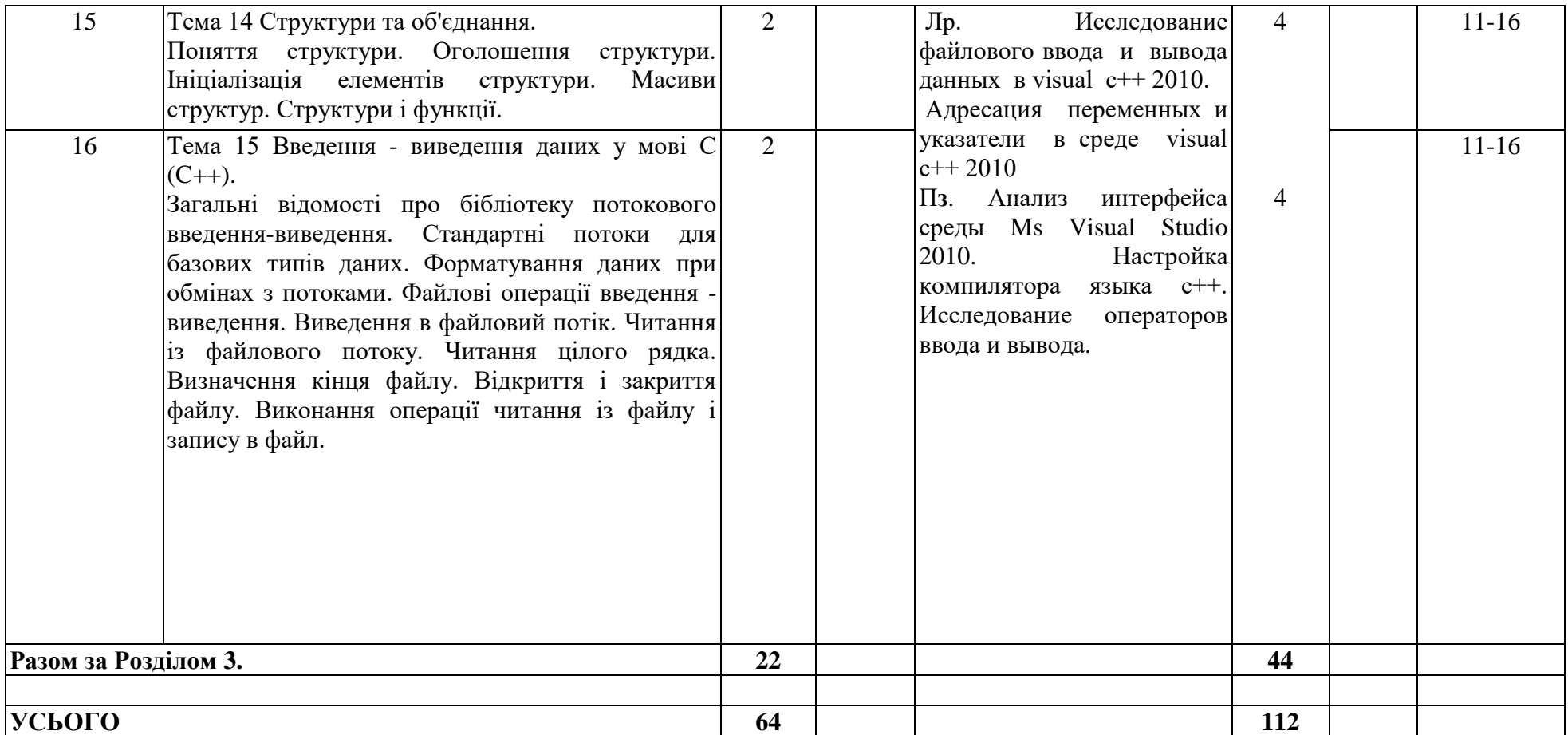

### **3. ЗАСОБИ ДІАГНОСТИКИ УСПІШНОСТІ НАВЧАННЯ**

Комплект тестів по оцінюванню знань теоретичного матеріалу лекцій та вмінь отриманих при виконанні лабораторних робіт. Залік. Екзаменаційні білети. Екзамен.

(перелік засобів контролю успішності навчання студентів, які застосовуються: тести, тести на ПК, тощо)

## **4. РЕКОМЕНДОВАНА ЛІТЕРАТУРА ТА ІНФОРМАЦІЙНІ РЕСУРСИ**

1. Симонович С.В. Информатика: Базовый курс: Учеб. пособие для студентов вузов. – 3-е изд. – СПб. : Питер, 2011. – 637 с.

2. Методичні вказівки до лабораторних робіт з дисципліни "Інформатика", "Комп'ютерна техніка і програмування" (розділ "Операційна система WINDOWS та додатки) для студентів спеціальностей 7.050106, 7.050107,7.050101, 7.050402.- Харків: ХНАДУ: уклад.: А. І. Левтеров, В. І. Фастовець, В.М. Шуляков та ін., 2007., 2007. - 116 с.

3. Методичні вказівки до лабораторних робіт з дисципліни "Інформатика", "Комп'ютерна техніка і програмування" (розділ "Текстовий процесор Word") для студентів спеціальностей 7.050106, 7.050107,7.050101, 7.050402.-Харків: ХНАДУ: уклад.: А. І. Левтеров, В. І. Фастовець, В.М. Шуляков та ін., 2007. - 116 с.

4. Методичні вказівки для виконання лабораторних і самостійних робіт по розділу «Табличний процесор Microsoft Excel» з дисциплін «Інформатика», «Комп'ютерна техніка і програмування» для студентів денної форми навчання всіх напрямів підготовки / ХНАДУ; уклад.: М. В. Костікова, І. В. Скрипіна, А. І. Кудін, В. О. Шевченко. – Х., 2015. – 78 с.

5. Омельченко Л.Н. Microsoft Windows 7. Самое необходимое / Л.Н. Омельченко, А.Ф.Тихонов. СПб.: БХВ-Петербург, 2010. 368с.: ил.+DVD

6. Інформатика: Комп'ютерна техніка. Комп'ютерні технології: Підручник для студентів вищих навчальних закладів / За ред. О.І.Пушкаря. – К.: Видавничий центр "Академія", 2009. – 704 с.

7. Информатика. Базовый курс / Под ред. Симоновича С.В. – СПб.: Издательство "Питер", 2010.

8. Microsoft Word 2003: справочник / Под ред. Ю.Колесникова. – СПб.: Питер,  $2011. - 352$  c.

9. Стоцкий Ю., Васильев А., Телина И. Office 2010. Самоучитель. — СПб.: Питер, 2011. — 432 с.

10. Чиртик А. А. HTML: Популярный самоучитель, Издательство: Питер, Санкт-Петербург, 2008, 53 с.

11. Методичні вказівки до лабораторних робіт з дисципліни "Інформаційні технології", "Програмування на мові С++ у середовищі Microsoft Visual Studio 2010" для студентів напряму підготовки 6.050702 "Електромеханіка", Упорядник Г.Д. Симбірський, ХНАДУ 2015.

12. Страуструп Б. Язык программирования C++. – Бином. 2011 г., 1136 с.

13. Стивен Прата Язык программирования C++. Лекции и упражнения, 6-е издание Издательство: Вильямс, 2012 г. 342 с.

14. Страуструп Б. Программирование. Принципы и практика использования C++. - Бином. 2011 г., 436 с.

15. Дистанційний курс "Інформаційні технології" для студентів потоку 1РЕ. http://dl.khadi.kharkov.ua/course/view.php?id=120. Матеріали для самостійної роботи. (Лекції, методичні вказівки до лабораторних робіт. Питання для підготовки до здачі тестів.)

16. ХНАДУ "Файловий архів": http://files.khadi.kharkov.ua/mekhatronikitransportnikh-zasobiv.html. Конспекти лекцій, методичні вказівки.

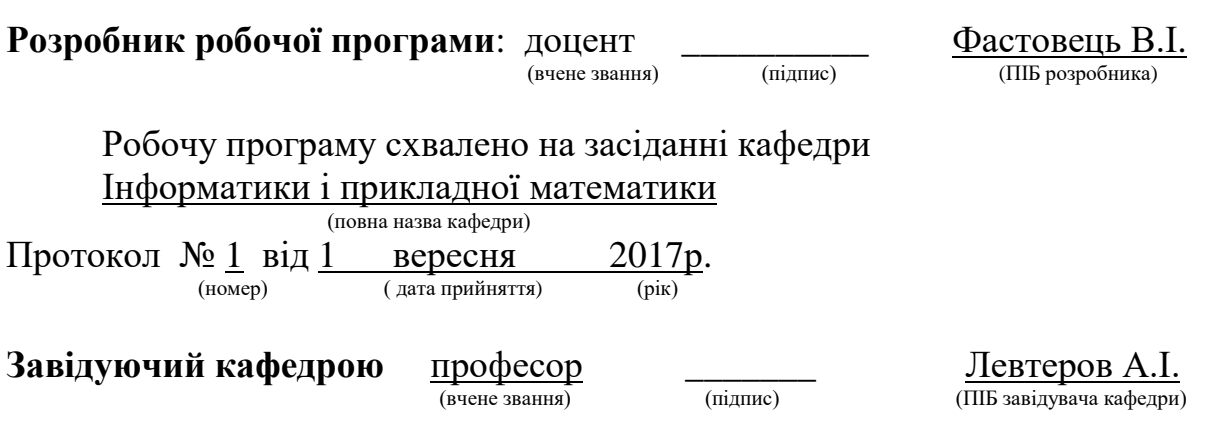